## From within the Customising of a template

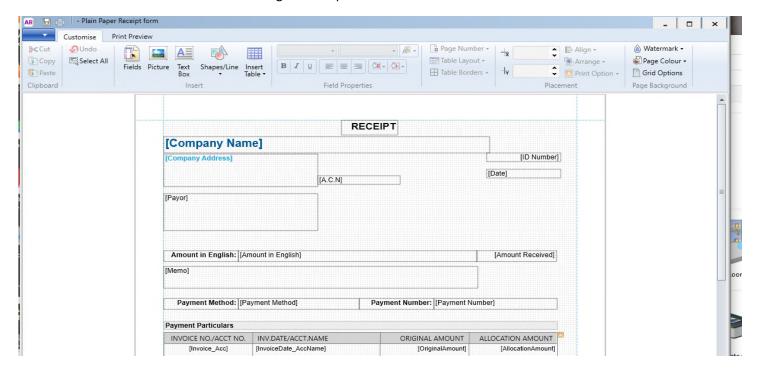

## Print Preview from within Customising

This is what the actual print should look like

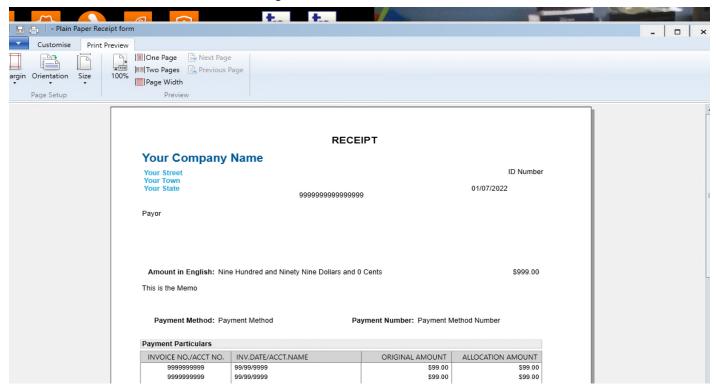